# **CREATION D'APPLICATIONS PAR PROGRAMMATION SUR LA PLATE-FORME SALESFORCE (DEX450)**

#### **A P E R Ç U**

Découvrez comment concevoir et personnaliser des applications pro-code sur Salesforce Platform à l'aide d'Apex, du balisage Visualforce et de l'infrastructure de composants Lightning. Dans le cadre de ce cours de 5 jours, apprenez à développer et à déployer des solutions pro-code sur mesure en écrivant et en testant une logique personnalisée, ainsi qu'en adaptant l'interface utilisateur à vos besoins avec des composants Web Lightning et des pages Visualforce de base. Découvrez comment Apex interagit avec les personnalisations sans code sur la plate-forme, acquérez une connaissance de base des outils d'automatisation sans code et maîtrisez les subtilités du travail sur une plate-forme mutualisée pour créer des solutions pro-code cohérentes qui répondent à vos exigences métier.

## A QUI S'ADRESSE CE COURS ?

Ce cours est conçu pour les développeurs qui cherchent à écrire des personnalisations pro-code pour les couches de logique métier et d'interface utilisateur (UI) à l'aide d'Apex, de Visualforce et de composants Web Lightning. Il est également indiqué pour les développeurs qui souhaitent obtenir leur accréditation Salesforce Platform Developer I.

### **OBJECTIFS DE LA FORMATION**

Une fois cette formation terminée, vous saurez :

- Concevoir des solutions pro-code personnalisées qui exploitent efficacement les personnalisations sans code
- Écrire des composants Web Lightning de base, ainsi que du balisage et du code Visualforce de base pour personnaliser l'interface utilisateur
- Utiliser des déclencheurs et des classes Apex pour écrire des personnalisations de logique métier qui utilisent Salesforce Object Query Language (SOQL), Salesforce Object Search Language (SOSL) et Data Manipulation Language (DML)
- Réaliser des tests relatifs à Apex à l'aide de l'infrastructure de test intégrée
- Expliquer la manière dont fonctionne le code de déclencheur conformément à l'ordre d'exécution de Salesforce
- Maîtriser les principes fondamentaux de la conception de programmes sur une plate-forme mutualisée
- Utiliser Visual Studio Code, le pack d'extension Salesforce et l'interface de ligne de commande (CLI) Salesforce pour découvrir les outils modernes de développement sur Salesforce Platform

# **CONDITIONS REQUISES ET PRÉPARATION À LA FORMATION**

Afin de pouvoir suivre ce cours :

- Vous devez avoir une solide compréhension des concepts de base de la programmation orientée objet
- Bien que cela ne soit pas obligatoire, il est fortement recommandé d'avoir une expérience de la création de solutions déclaratives sur la plate-forme Salesforce ou de suivre le cour[s DEX403.](https://www.ei-technologies.com/fr/formation/salesforce/dex403/)

Complétez le trailmix suivant avant de venir en cours : [Trailmix, Trailhead Academy.](https://trailhead.salesforce.com/users/auser1343/trailmixes/build-applications-programmatically-on-salesforce-platform-pre)

Vous devez également avoir un niveau de compréhension de l'écrit avancé en anglais.

IMPORTANT – CONFIGURATION LOGICIELLE : Les étudiants qui prévoient utiliser leur propre ordinateur pour un cours en personne ou virtuel doivent suivre les étapes décrites dans l[e guide de configuration technique](https://trailhead.salesforce.com/en/help?article=Computer-Setup-Guides-for-Trailhead-Academy-Classes&search=computer%20setup&_ga=2.93911892.895275247.1685952157-848934184.1678974001) suivant.

#### **C E R T I F I C A T I O N**

La formation DEX450 fait partie des formations recommandées pour préparer l'examen de certification Salesforce Certified Platform Developer I. La liste complète des prérequis pour le passage de certification est fournie par Salesforce dans le [guide d'examen.](https://trailhead.salesforce.com/fr/help?article=Salesforce-Certified-Platform-Developer-I-Exam-Guide) Une inscription sur une session de formation inter-entreprises, donne droit à un voucher de passage de l'examen de certification correspondante. Le voucher, valable de 6 à 12 mois, est adressé au stagiaire sur simple demande, sans coût supplémentaire. A noter que cette offre est valable pour un seul voucher par certification ; si vous vous inscrivez à plusieurs formations préparant à la même certification, vous aurez droit à un seul voucher gratuit.

#### Attention :

- L'examen de certification Salesforce ne se déroule pas dans le cadre de la formation et il appartient au stagiaire de s'y inscrire via le webassessor
- Nous ne recommandons pas de passer l'examen directement à l'issue de la formation. Une préparation supplémentaire doit être fournie

#### **M O Y E N S P É D A G O G I Q U E S , T E C H N I Q U E S E T D ' E N C A D R E M E N T**

Lors de la demande d'inscription, une analyse du besoin nous permet de nous assurer des pré-requis et du niveau de connaissance du stagiaire, de vérifier si les objectifs de la formation répondent au besoin exprimé.

La formation inclut la définition des concepts théoriques, des démonstrations, des exercices pratiques, une attention personnalisée de la part d'un formateur certifié et autorisé par Salesforce et un échange avec vos pairs. Le niveau du stagiaire est évalué tout au long de la formation, afin de s'assurer que les notions sont bien acquises.

Des manuels électroniques (cours et exercices corrigés) sont remis aux stagiaires. Un environnement de formation disponible 30 jours est fourni pour chaque stagiaire. La formation en classe inclut la mise à disposition d'un ordinateur par stagiaire. Un paperboard et un vidéoprojecteur sont mis à disposition dans la salle de formation. La classe virtuelle, interactive et en temps réel, est animée avec une plateforme de visioconférence adaptée et accessible depuis le navigateur web. Afin de pouvoir suivre la formation à distance, le stagiaire doit être équipé d'un ordinateur et d'une connexion internet. Un casque ou des écouteurs, et un deuxième écran sont des outils optionnels qui permettent d'optimiser l'expérience d'apprentissage.

#### **SUIVI ET ÉVALUATION**

À la fin du stage :

- ➢ Une évaluation est réalisée par le stagiaire sur l'atteinte des objectifs, la qualité de la formation et des intervenants
- ➢ Une attestation de participation est remise au stagiaire
- ➢ Les feuilles de présence signées par les stagiaires et le formateur, par demi-journée de formation dans le cas de la formation en classe ou l'attestation d'assiduité signée par le stagiaire et l'organisme de formation dans le cas de la classe virtuelle sont adressées au client
- ➢ L'évaluation réalisée par le stagiaire est remise au client

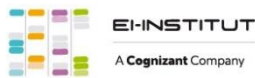

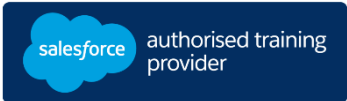

**D U R É E** 5 jours (35 heures)

 $\checkmark$ 

# **M O D E**

- **D ' E N S E I G N E M E N T**  - Formation en classe
- Classe virtuelle

**L A N G U E**  Formation en français / Supports en anglais

**I N T E R F A C E U T I L I S A T E U R**  Lightning Experience

# **C R E AT I O N D 'A P P L I C AT I O NS PA R P R O G R A M M AT I O N SUR LA PLATE-FORME SALESFORCE (DEX450)**

# **M O D U L E S ET SUJETS**

#### **Automatisation sans code**

- Création de champs de formule
- Création de champs de récapitulatif de cumul
- Découverte des types d'enregistrement et des formulaires dynamiques
- Présentation d'outils d'automatisation supplémentaires

#### **Code Apex**

- Définition d'Apex
- Identification des principales caractéristiques d'Apex et d'autres langages de programmation
- Examen du rôle des transactions et des limitations du gouverneur dans l'écriture de code Apex
- Création d'un code Apex simple
- Découverte des sObjects, des types de données primitifs et des instructions de contrôle de base

#### **Récupération de données organisationnelles à l'aide de SOQL et SOSL**

- Définition de SOQL
- Écriture d'une requête SOQL de base
- Traitement de résultats de requête avec Apex
- Création dynamique d'une requête lors de l'exécution
- Définition d'une requête de relation
- Interrogation de relations parent-enfant à l'aide de SOQL
- Rédaction de requêtes de relation enfant-parent et parent-enfant
- Définition de SOSL
- Recherche de données à l'aide de SOSL

#### **Manipulation des données organisationnelles à l'aide de DML**

- Définition de DML
- Identification de différentes méthodes d'invocation d'opérations DML
- Utilisation d'Apex pour invoquer des opérations DML et gérer les erreurs DML

#### **Déploiement**

- Définition du concept de déploiement
- Déploiement de code à l'aide d'ensembles de modifications
- Examen des packages gérés, non gérés et déverrouillés
- Exploration de Salesforce DX
- Découverte du DevOps Center Salesforce

#### **Concepts de base des déclencheurs Apex**

- Définition des déclencheurs Apex
- Présentation des cas d'utilisation des déclencheurs Apex
- Analyse de la syntaxe de définition de déclencheur
- Utilisation des variables de contexte de déclencheur

#### **Concepts de base des classes Apex**

- Définition des classes Apex
- Présentation des cas d'utilisation des classes Apex
- Identification des capacités d'accès aux données des classes Apex

#### **Ordre d'exécution, transactions Apex et événements de plate-forme**

- Définition de l'ordre d'exécution Salesforce
- Utilisation des déclencheurs et impacts de l'ordre d'exécution
- Examen du cycle de vie des transactions Apex
- Découverte des attributs statiques des cycles de vie de la mémoire
- Implémentation de la consignation des erreurs à l'aide des événements de plateforme

#### **Test Apex**

- Définition de l'infrastructure de test Apex
- Création de données test Apex
- Écriture et exécution d'un test Apex
- Présentation des bonnes pratiques relatives aux tests Apex

## **Stratégies de conception de solutions Apex efficaces**

- Identification des bonnes pratiques d'écriture de code Apex
- Utilisation de lots de données d'entrée pour écrire des déclencheurs et des classes apex
- Ecriture de requêtes de base de données et de code DML efficaces

#### **Stratégies de conception de déclencheurs Apex**

- Détermination de solutions sans code visant à implémenter une logique métier complexe
- Amélioration de solutions Pro-Code à l'aide de fonctionnalités sans code

#### **Visualforce**

- Définition de Visualforce
- Affichage de données d'enregistrement sur une page Visualforce
- Contrôleurs personnalisés et extensions de contrôleur
- Contrôleurs de liste
- Identification des considérations fondamentales relatives au développement Visualforce

#### **Composants Lightning**

- Révision sur l'infrastructure de composants Lightning
- Création de composants Web Lightning personnalisés
- Récupération et affichage des données d'enregistrement
- Utilisation des événements de composant Web Lightning
- Exécution d'une opération DML
- Mise en avant de composants Web Lightning personnalisés

## **Découvrez les bases de l'IA**

Les cours de la Trailhead Academy incluent une leçon dans laquelle vous découvrirez les concepts liés à l'IA, les bonnes pratiques qui en découlent et les méthodes pour l'intégrer à Salesforce afin de gagner en productivité.

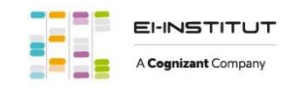

EI-INSTITUT – Centre de Formation de Cognizant Technology Solutions France SAS Tour Ariane, 5 Place de la Pyramide, 92800 Puteaux – Tél. : +33(0)1 70 36 56 57 [www.ei-technologies.com/fr/formation](http://www.ei-technologies.com/fr/formation) – Email [: institut@cognizant.com](mailto:institut@cognizant.com)